### **PHILIPS**

# **RESPIRONICS** Guia de Tamanho

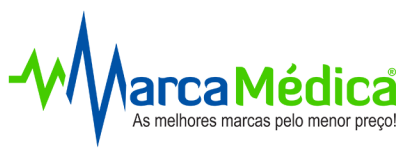

## Amara View

**máscara facial** 

## **Instruções**

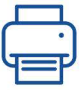

Ajuste as configurações da impressora para imprimir em "Tamanho Real" ou "100%". A opção "Ajustar" deve ficar desmarcada. Confirme a impressão ao lado:

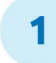

**1** Dobre o final da folha na linha pontilhada;

- **2**  Recorte o Guia de Tamanho na linha pontilhada;
- **3**  Posicione o Guia de Tamanho na base do nariz, conforme demonstrado na figura abaixo:

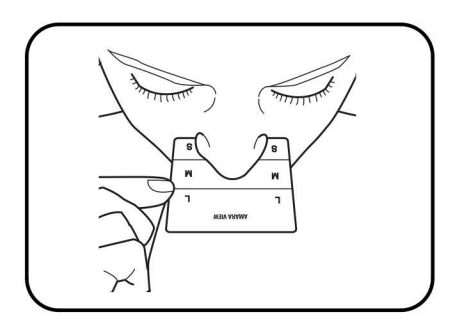

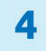

Determine o tamanho apropriado pela área tocada pelo nariz:

 $S =$  Pequeno | M = Médio | L = Grande

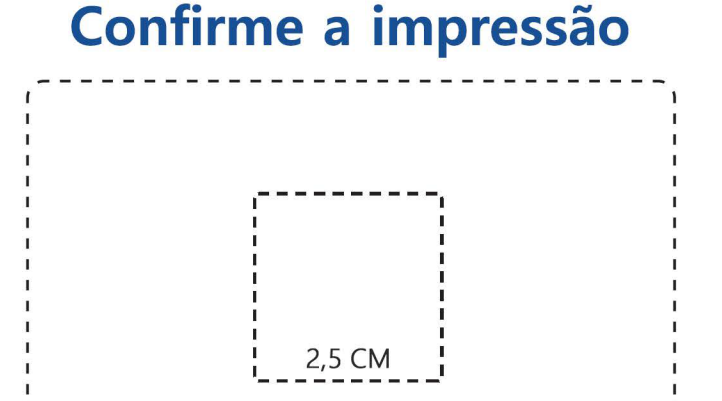

CARTÃO DE CRÉDITO

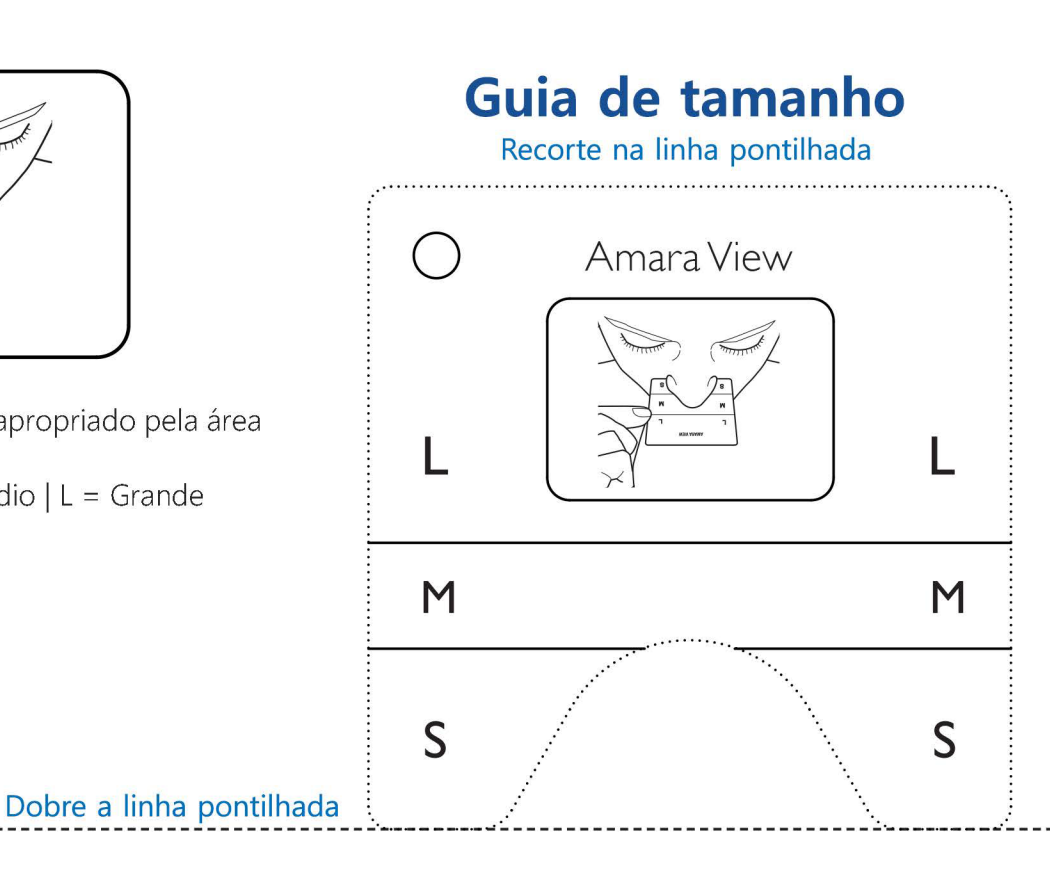